## Geoscout manual >>>DOWNLOAD LINK<<<

## Geoscout manual

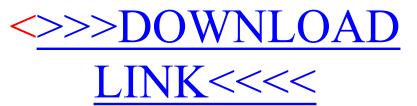